**Epik Instructivo Tabla Características Aula**

**Universidad EAFIT**

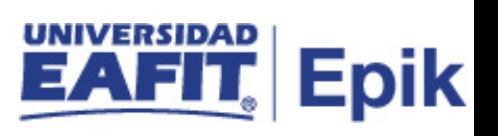

## **Contenido**

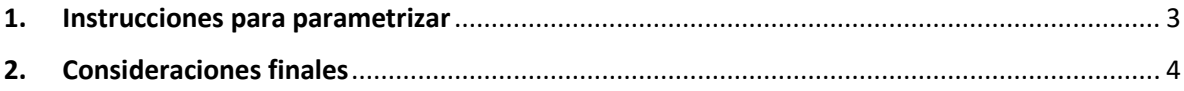

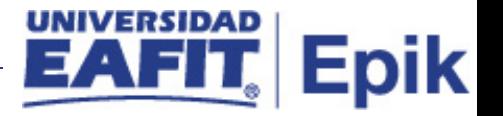

## <span id="page-2-0"></span>**1. Instrucciones para parametrizar**

**Tabla de parametrización:** permite definir las características de los espacios académicos de la Universidad (aulas de clase, auditorios, laboratorios, consultorios, espacios deportivos, salas de computadores, etc.) que tienen una relación directa con la programación de clases.

**Ruta de Parametrización:** Menú Principal > Definición de SACR > Tablas Básicas > Locales > Tabla Características de Aula.

**Periodicidad de parametrización:** la parametrización de las aulas se realiza a demanda, es decir, cada que alguna de las dependencias de la Universidad requiera hacer uso de alguno de estos espacios, teniendo en cuenta que estas parametrizaciones no pueden interferir con actividades ya propuestas.

**Insumos para la parametrización:** los insumos requeridos son los espacios académicos de la Universidad (las aulas, auditorios, laboratorios, entre otros.).

**Listado de parametrizaciones requeridas:** para esta tabla no se requieren parametrizaciones anteriores.

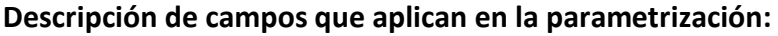

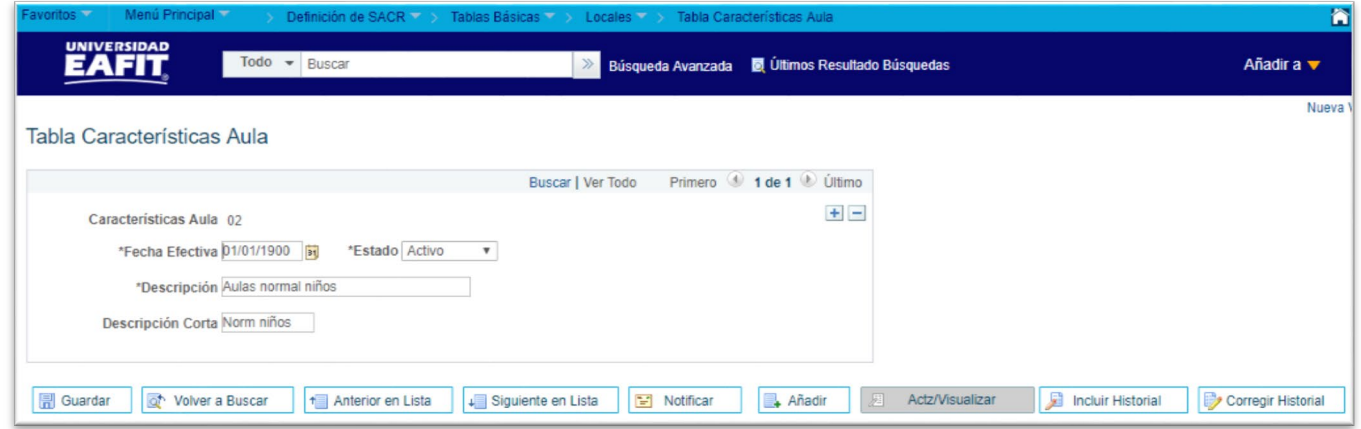

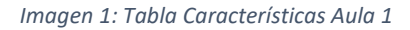

De acuerdo a la *Imagen 1* se describen los siguientes campos:

**1. (\*) Fecha Efectiva:** fecha en la que empieza a regir la parametrización que se está dando, para la primera parametrización siempre se va a utilizar la fecha 01/01/1900.

**2. (\*) Estado:** es para determinar si la fecha efectiva se encuentra Activa (A) o Inactiva (I), a menos que haya un cambio en la parametrización este estado siempre estará en Activa.

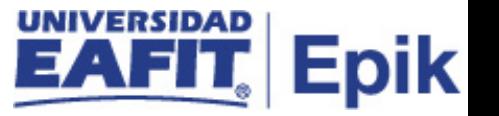

• En caso de que la parametrización se inactive, se deberá crear un nuevo registro para cambiar el estado.

• En caso de que la parametrización cambie, se agrega un nuevo registro con la fecha efectiva del día en que se realice el cambio.

**3. (\*) Descripción:** el nombre de la tabla de características de aula que se está creando, este campo permite 30 caracteres.

**4. Descripción Corta:** resumen de la descripción, lo ideal es que dé a entender tabla de características de aula, este campo permite 10 caracteres.

## <span id="page-3-0"></span>**2. Consideraciones finales**

*No aplica.*